## Datenblatt

## Fotopuzzle mit Schachtel 1000 Teile, 4/0-farbig

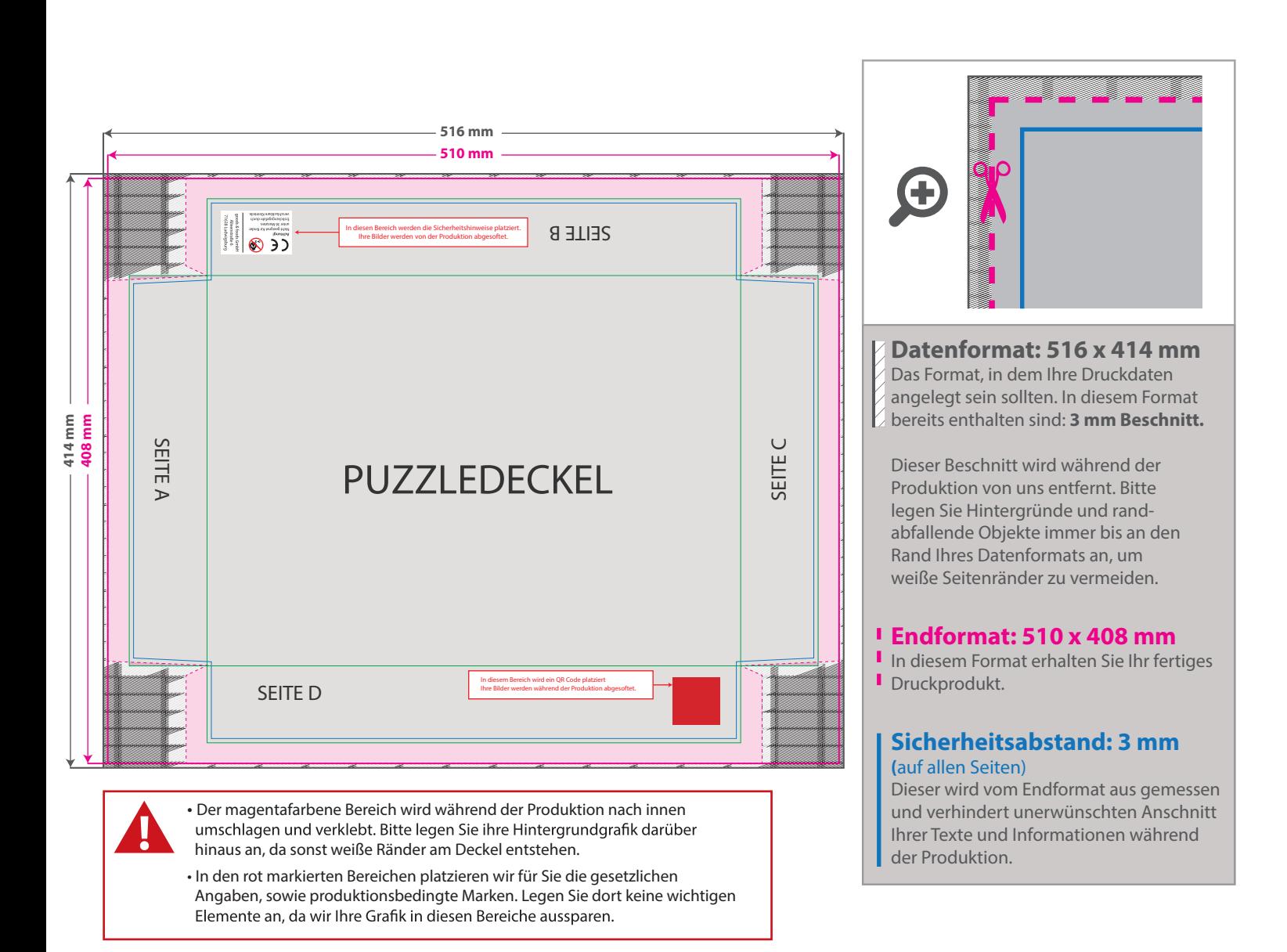

#### 5 Tipps zur fehlerfreien Gestaltung Ihrer Druckdaten

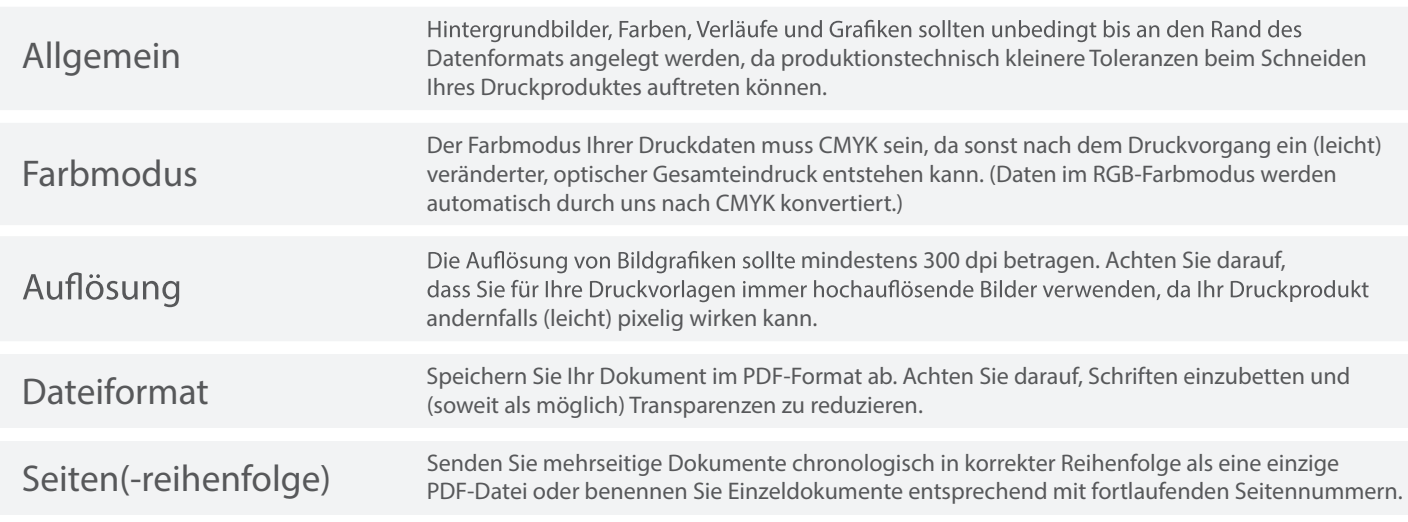

# Datenblatt

### Fotopuzzle mit Schachtel 1000 Teile, 4/0-farbig

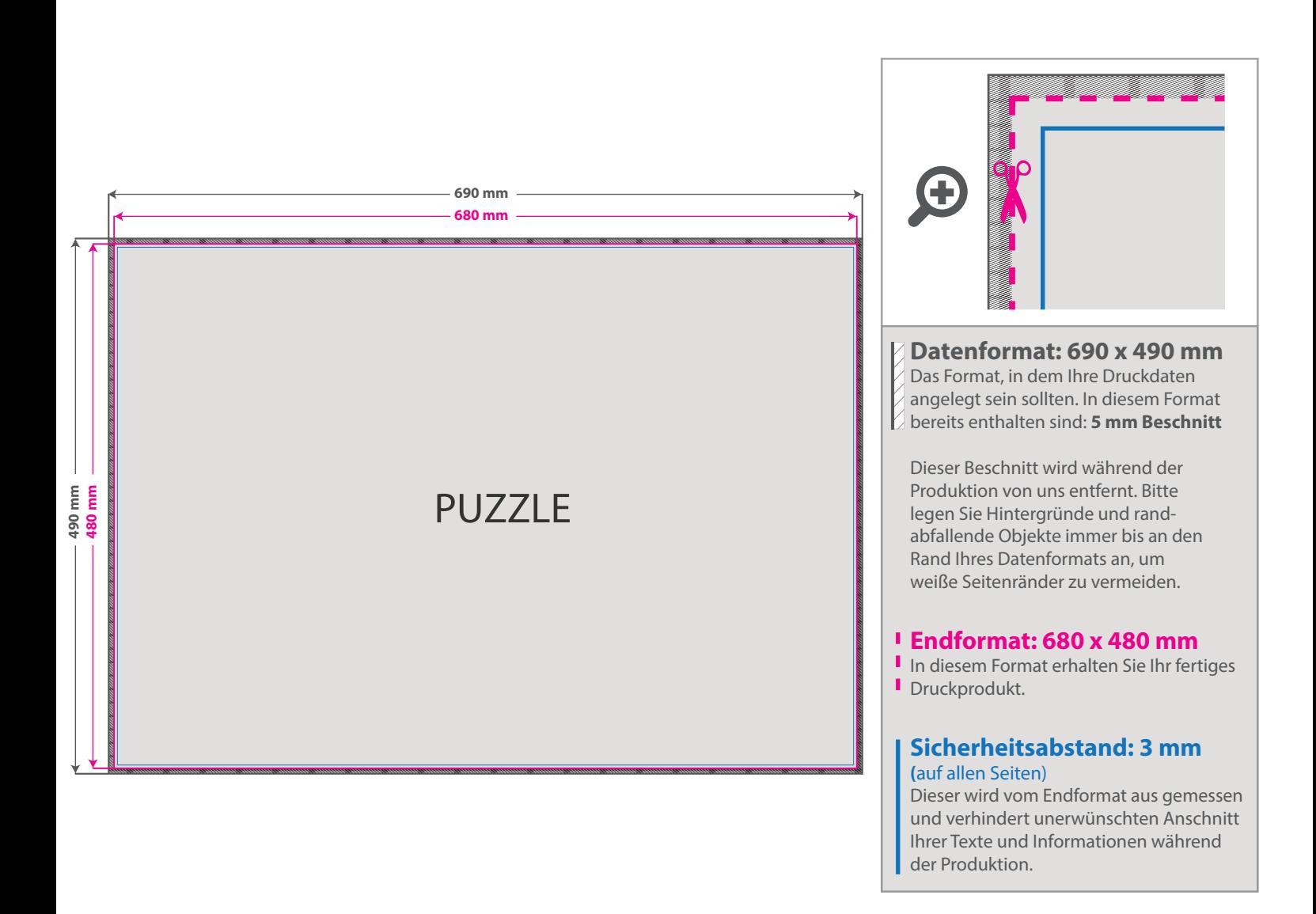

#### 5 Tipps zur fehlerfreien Gestaltung Ihrer Druckdaten

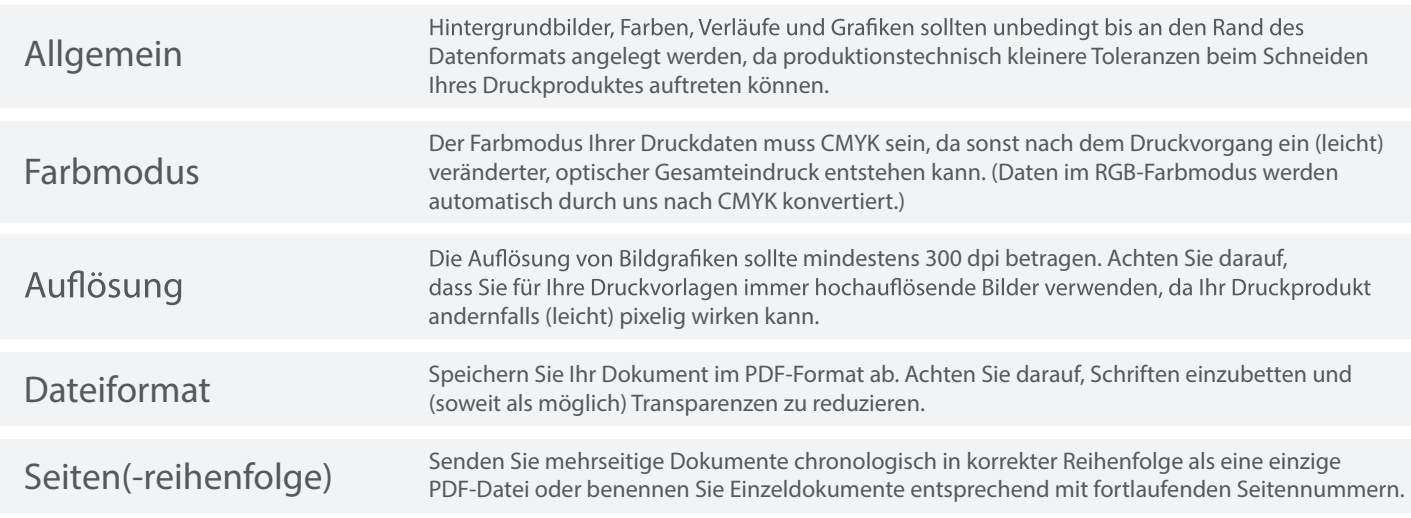